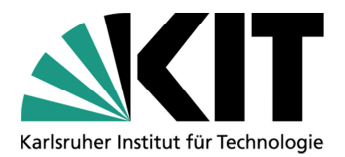

# **Leitfaden zur Erstellung von Seminararbeiten am Zentrum für Angewandte Rechtswissenschaft (ZAR)**

## **I. Formalia der schriftlichen Arbeit**

- **Inhalt:** Eingehende wissenschaftliche Behandlung des gestellten Themas unter umfassender Auswertung der einschlägigen Literatur und Rechtsprechung in einer wissenschaftlichen Ansprüchen genügenden Substanz, Konsistenz und Objektivität.
- **Umfang:** Als Orientierung sollten pro Bearbeiter 15 bis 20 Seiten inkl. Fußnoten, zzgl. Deckblatt, Gliederung, Literaturverzeichnis verfasst werden. Bei gemeinsamer Bearbeitung eines Themas verdoppelt sich der Umfang regelmäßig auf 30-40 Seiten.
- **Bestandteile der schriftlichen Seminararbeit:**

### **Struktur der Arbeit**

- Deckblatt
- Inhaltsverzeichnis/Gliederung
- Literaturverzeichnis
- Haupttext
- Erklärungen
	- o Das **Deckblatt** soll enthalten:
		- $\checkmark$  Name, Vorname, Anschrift, E-Mail-Adresse, Matrikelnummer, Studiengang und Fachsemester der Bearbeiter.
		- $\checkmark$  Die Bezeichnung der Veranstaltung.
		- $\checkmark$  Den Titel der Arbeit.
		- $\checkmark$  Name des Dozenten.
	- o Die **Gliederung** besteht aus den im Text verwendeten Überschriften und Gliederungspunkten. Durch Einrücken kann die Gliederungsebene deutlich gemacht werden. Am linken Rand sollten die Seitenangaben stehen**.** Einzuhalten ist ein arabisches Mischsystem (A, I, 1, a, aa, (1), (a), (aa)…).

```
A. 
I. 
     1. 
          a) 
               aa) 
                      (1) 
                              (a)
```
Es gilt: Wer "A" sagt muss auch "B" sagen.

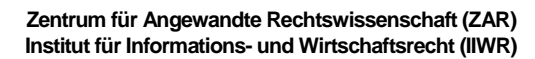

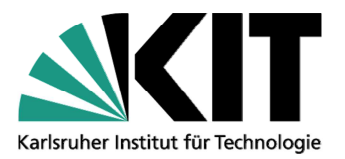

Vincenz-Prießnitz-Str. 3, Geb. 07.08 76131 Karlsruhe http://www.zar.kit.edu

- o Es sind alle zitierten Werke in einem **Literaturverzeichnis** anzugeben, und zwar alphabetisch sortiert, nach Wunsch untergliedert nach Zeitschriften- und Festschriftbeiträge, Kommentare und Monographien. Zur Form vgl. im Übrigen die folgenden Beispiele.
- **Layout:** Einseitiger Druck. 3 cm Rand links, 6 cm Rand rechts, um Raum für Korrekturbemerkungen zu lassen.

**Schriftgröße**: im Fließtext 12 pt. (Calibri), Zeilenabstand 1,5. In den Fußnoten 10 pt., Zeilenabstand 1,5.

Die Seiten sind **durchzunummerieren**. Die Seiten der Gliederung und des Literaturverzeichnisses werden mit römischen Ziffern nummeriert, die Seiten des Seminararbeitstextes erhalten eine arabische Nummerierung.

Es sind fortlaufende Fußnoten, keine Endnoten zu benutzen.<sup>1</sup> Jede Fußnote ist mit einem Punkt abzuschließen.

- Es ist auf Rechtschreibung, Ausdruck und Grammatik, insbesondere richtige Interpunktion und Wiedergabe einer indirekten Rede im Konjunktiv zu achten.
- Der Text soll auf der letzten Seite die gemäß ihrer Prüfungsordnung anzubringende **Erklärung** enthalten. Den aktuellen Text der Erklärung finden Sie regelmäßig in der Prüfungsordnung ihres jeweiligen Studienganges.

**Mustererklärung:** *Ich versichere hiermit, dass ich die Arbeit selbstständig verfasst habe und keine anderen als die angegebenen Quellen und Hilfsmittel benutzt habe, die wörtlich oder inhaltlich übernommenen Stellen als solche kenntlich gemacht und die Regeln zur Sicherung guter wissenschaftlicher Praxis im Karlsruher Institut für Technologie (KIT) in der jeweils gültigen Fassung beachtet habe.*

• Unterhalb der Abschlusserklärung fügen Sie bitte noch folgende Erklärung ein, in der Sie uns bestätigen, dass die abgegebene Druckversion sowie die eingereichte elektronische Version **inhaltsgleich** sind.

**Mustererklärung**: *Ich versichere darüber hinaus, dass die von mir in Form einer PDF-Datei (beigefügte | per E-Mail abgegebene) elektronische Version der Arbeit mit dem vorliegenden gebundenen Exemplar inhaltsgleich ist.*

- Am Schluss ist die Arbeit unter Angabe von **Ort und Datum** zu **unterschreiben**.
- Sie ist in **gedruckter Form** (mindestens Schnellhefter oder sonstige feste Bindung) **und als elektronische Version (docx oder rtf) gleichen Inhalts per E-Mail** einzureichen.

## **II. Umgang mit juristischer Literatur**

 $\overline{a}$ 

**1.)** Buchtipps zur umfangreichen Literatur zum juristischen Arbeiten etwa: *Bergmann/Schröder/Sturm,* Richtiges zitieren, Vahlen Verlag; *Byrd/Lehmann,* Zitierfibel für Juristen, C. H. Beck.

 $^1$  Das ist eine Fußnote. Sie steht am Ende der Seite, nicht am Ende der Arbeit. Letzteres ist eine Endnote.

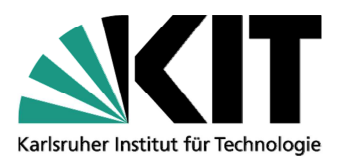

### **2.) Zitate:**

Wer fremde Gedanken verwendet, ohne deren Urheber anzugeben, erstellt ein Plagiat und täuscht eigene Leistung nur vor. Die Arbeit wird ggf. mit ungenügend (5,0) bewertet.

Fremde Gedanken werden durch die Angabe der Herkunftsquelle mittels einer Fußnote von eigenen Gedanken unterschieden. Die Fußnote wird nur dann direkt an ein Wort angehängt, wenn nur hinsichtlich dieses einzelnen Wortes bzw. eines wörtlichen Zitats auf eine Fundstelle verwiesen werden soll. Soll ein Beleg für den Inhalt des ganzen Satzes gegeben werden, wird die Fußnote hinter dem diesen Satzteil abschließenden Satzzeichen gesetzt, also nach einem Schlusspunkt, Komma oder Semikolon.

Wörtliche Zitate sind zusätzlich durch Anführungszeichen "" zu kennzeichnen. Sie dienen der 1:1 Übernahme besonders bedeutender Formulierungen. Sie sind grundsätzlich zu vermeiden, da hierin keine eigene geistige Leistung des Bearbeiters steckt, die benotungsfähig wäre. Werden sie verwendet, so sind Auslassungen stets durch drei Punkte in eckigen Klammern zu kennzeichnen […]. Sinnentstellende Auslassungen sind zu unterlassen.

Werden sonst fremde Gedanken wiedergegeben, sollte deren Inhalt in eigenen Worten formuliert werden. Da auch hier die eigene Leistung im Vordergrund steht, genügt die Abänderung einzelner Worte oder die Umstellung des Satzbaus in der Regel nicht.

### **3.) Form der Angabe von Literatur und Rechtsprechung:**

Zur Form der Angaben siehe die (umfangreichen) Beispiele unten bzw. vgl. die einschlägige Literatur.

### **4.) Internetquellen:**

Auch Internetquellen dürfen verwendet werden. Dabei ist aber zu bedenken, dass häufig die Vollständigkeit und Richtigkeit der online angebotenen Informationen nicht gewährleistet ist. Auch mangelnde Aktualität und/oder fehlende Beständigkeit sind große Nachteile dieser Form von Quellen. Sie sollten daher nur mit Vorsicht und nur in beschränktem Maße eingesetzt werden.

Wenn Sie Internetquellen verwenden, achten Sie auf genaue Angabe der URL und des Abrufdatums. Bei Quellen, bei denen die Besorgnis besteht, dass die Information nicht dauerhaft abrufbar ist, sollte im eigenen Interesse ein Ausdruck zu Beweiszwecken angefertigt werden – der aber **nicht mit der Bearbeitung abzugeben** ist. Internetquellen, bei denen ein Autor angegeben ist, sind wie sonstige Artikel oder Fachaufsätze zu behandeln und im Literaturverzeichnis anzugeben. Bei rein informativen Webseiten ohne konkreten Autor sind die Links nur in den Fußnoten anzugeben, nicht auch im Literaturverzeichnis.

### **III. Beispiele für die richtige Form von Zitaten** *(Byrd/Lehmann,* Zitierfibel für Juristen)

### **1.) Monographien und Handbücher**

**a) Fußnoten:** 

- *Henssler*, Risiko als Vertragsgegenstand, S. 593.
- *Hubmann/Götting*, Gewerblicher Rechtsschutz, 13. Aufl. (2018), § 2 Rdnr. 14.

### 1. Ein oder mehrere Autoren

*Familienname* des Autors/evtl. weiterer Autor, Titel, evtl. Band/Teilband, Aufl. (Jahr), S. (genaue Seite).

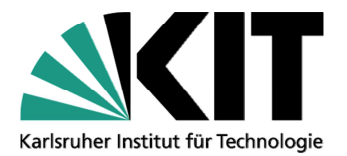

 **Zentrum für Angewandte Rechtswissenschaft (ZAR) Institut für Informations- und Wirtschaftsrecht (IIWR)** 

> Vincenz-Prießnitz-Str. 3, Geb. 07.08 76131 Karlsruhe http://www.zar.kit.edu

2. Herausgeber

*Familienname des Bearbeiters*, in: Familienname des Herausgebers, Titel, evtl. Band/Teilband, Aufl. (Jahr), S. (genaue Seite).

### **b) Literaturverzeichnis:**

- *Baur, Jürgen F./Stürner, Rolf,* Sachenrecht, 17. Aufl., München 1999.
- *Dahm, Georg/Delbrück, Jost/Wolfrum, Rüdiger,* Völkerrecht, Bd. I/1 Die Grundlagen. Die Völkerrechtssubjekte, 2. Aufl., Berlin, New York 1989.
- Semler, Johannes/Schenck, Kersten von (Hrsg.), Arbeitshandbuch für Aufsichtsratsmitglieder, 2. Aufl., München 2004 (zitiert: Bearbeiter, in: Semler/v. Schenck).

#### 1. Ein oder mehrere Autoren

*Familienname, Vorname des Autors/evtl. weitere Autoren,* Titel des Werkes, evtl. Bd. Bandnummer – Titel des Bandes, Aufl., Erscheinungsort -jahr.

2. Herausgeber Familienname, Vorname des Herausgebers/evtl. weitere Herausgeber (Hrsg.), Titel des Werkes, evtl. Bd. Bandnummer – Titel des Bandes, Aufl., Erscheinungsort -jahr (zitiert:).

### **2.) Kommentare**

### **a) Fußnoten:**

- *Gummer/Heßler*, in: Zöller, ZPO, 27. Aufl. (2016), § 513 Rdnr. 6.
- *Patzina*, in: MünchKomm-ZPO, 4. Aufl. (2017), § 36 Rdnr. 24.

Name des Kommentars/*Bearbeiter*, Aufl. (Erscheinungsjahr), Art. oder § Rdnr. **oder:** *Bearbeiter*, in: Name des Kommentars, Aufl. (Erscheinungsjahr), Art. oder § Rdnr.

#### **b) Literaturverzeichnis**

- Erman, Bürgerliches Gesetzbuch, hrsg. v. Westermann, Harm Peter, 14. Aufl., Bd. I §§ 1–811, Köln 2014 (zitiert: Erman/Bearbeiter).
- Kopp, Ferdinand O./Schencke, Wolf-Rüdiger, Verwaltungsgerichtsordnung, Kommentar, 17. Aufl., München 2015 (zitiert: Bearbeiter, in: Kopp/Schenke).

Kommentar mit Personen- oder Sachname Sach- bzw. Personename des Hrsg. oder Verfassers, Vorname evtl. (Hrsg.), Gesetzesname, Kommentar, Aufl., Bd. Bandnummer – Titel des Bandes, Erscheinungsort - jahr (zitiert:).

### **3.) Aufsätze**

**a) Fußnoten:** 

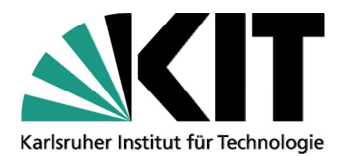

- *Bayer*, ZIP 2015, 1053 (1057).
- *Leible/Hoffmann*, EuZW 2016, 677.

*Familienname* des Autors, Zeitschrift Band (Jahrgang), Anfangsseite (ggf. genaue Seite des Zitats).

### **b) Literaturverzeichnis**

- Bayer, Walter, Die Geltendmachung des Abfindungsanspruchs nach beendetem Beherrschungsvertrag, ZIP 2015, 1053–1060.
- Koller, Ingo, Der gutgläubige Erwerb von Sammeldepotanteilen an Wertpapieren im Effektengiroverkehr, DB 1972, 1857–1861 (1. Teil), 1905–1909 (2. Teil).

Familienname, Vorname des Autors, Titel, Zeitschrift Band (Jahrgang), Anfangsseite–Endseite.

### **4.) Festschriften und Sammelwerke**

### **a) Fußnoten:**

- *Brohm*, in: FS Menger, 1985, S. 235 (237).
- *Drobnig*, in: Kreuzer (Hrsg.), Abschied vom Wertpapier?, 1988, S. 11 (13).

### 1. Festschrift

*Familienname* des Autors, in: FS Familienname des Jubilars, Erscheinungsjahr, S. Anfangsseite (genaue Seite).

2. Sammelband

*Familienname* des Autors, in: Familienname des Herausgebers (Hrsg.), Titel des Sammelwerks, Erscheinungsjahr, S. Anfangsseite (genaue Seite).

### **b) Literaturverzeichnis:**

- Brohm, Winfried, Die Konkurrentenklage, in: System des verwaltungsgerichtlichen Rechtsschutzes, Festschrift für Christian Friedrich Menger zum 70. Geburtstag, Köln u.a. 1985, S. 235–255.
- Unberath, Hannes, Die Bindung an den Vertrag Zur Bedeutung Kants für die neuere Diskussion um die Grundlagen des Privatrechts, in: Philosophia Practica Universalis, Festschrift für Joachim Hruschka, Berlin 2005, S. 719–748.

### 1. Festschrift

Familienname, Vorname des Autors, Titel des Beitrags, in: vollständiger Titelname der Festschrift , Erscheinungsort und -jahr, S. Anfangsseite–Endseite.

### 2. Sammelband:

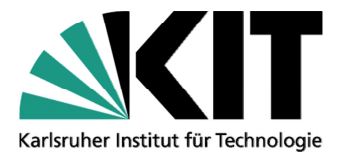

Familienname, Vorname des Autors, Titel des Beitrags, in: Familienname, Vorname des Herausgebers (Hrsg.), vollständiger Titelname des Sammelwerks , Erscheinungsort und -jahr, S. Anfangsseite–Endseite.

### **5.) Urteile und gerichtliche Entscheidungen (nur in Fußnoten anzugeben)**

- BGH, Urt. v. 25.2.2002 II ZR 196/00, ZIP 2002, 848 (850).
- EuGH, Urt. v. 10.3.1992 C-214/89, Slg. I-1745, Rdnr. 17 Powell Duffryn.

Bezeichnung des Gerichts, Urt., Beschl. oder Verf. v. Datum – Aktenzeichen, Name der Sammlung Band, Anfangsseite (genaue Seite), ggf. Name der Entscheidung.

### **6.) Rechtsvorschriften und Gesetzestexte**

### **a) Fließtext:**

Der Gesetzestext ist das primäre Arbeitsmittel des Juristen schlechthin. Der Gesetzestext ist als bekannt anzunehmen und darf in der Arbeit nicht einfach kopiert werden. Bei der Arbeit mit dem Text können aber an den entsprechenden Stellen natürlich die Formulierungen des Gesetzestextes aufgegriffen werden.

Verweise auf Artikel oder Paragrafen eines Gesetzes gehören zum Haupttext und keinesfalls in die Fußnote. Bsp: "Gemäß Art. 1 Abs. 1 GG ist die Würde des Menschen unantastbar." **NICHT**: "Die Würde des Menschen ist unantastbar.<sup>2</sup>"

Rechtsvorschriften sind präzise zu benennen, d.h. die jeweiligen §§-Angaben, Absätze, Sätze, Alternativen, Nr., bspw. § 812 I 1 Alt. 1 BGB; § 794 I Nr. 4 ZPO; Art. 53 S. 2 GG

### **b) Fußnoten ausnahmsweise für "exotische" Rechtsnormen:**

Ausnahmsweise können "exotische" Rechtsnormen bei erstmaliger Verwendung in einer Fußnote ausformuliert werden.<sup>3</sup>

### **7.) Dokumente, Materialien und Internetquellen**

**a) Fußnoten:** 

 $\overline{a}$ 

**2** Art. 1 Abs. 1 GG.

<sup>3</sup> Elfte Richtlinie 89/666/EWG des Rates v. 21.12.1989 über die Offenlegung von Zweigniederlassungen, die in einem Mitgliedsstaat von Gesellschaften bestimmter Rechtsformen errichtet wurden, die dem Recht eines anderen Staates unterliegen, AblEG Nr. L 395 v. 30.12.1989, S. 36 oder Art. XXV Abs. 5 S. 2 des Freundschafts-, Handels- und Schifffahrtsvertrages zwischen der Bundesrepublik Deutschland und den Vereinigten Staaten v. 19.10.1954, BGBl II 1956, 487.

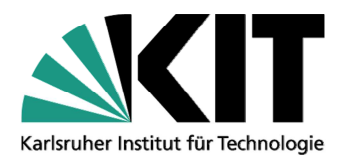

Vincenz-Prießnitz-Str. 3, Geb. 07.08 76131 Karlsruhe http://www.zar.kit.edu

- BT-Drucks. 14/8017, S. 3. | BR-Drucks. 16/3422, S. 23
- Mitteilung der Kommission an das Europäische Parlament und den Rat, Europäisches Vertragsecht und Überarbeitung des gemeinschaftlichen Besitzstands – weiteres Vorgehen, KOM 2004 (651) endg.
- Monopolkommission, Wettbewerb als Leitbild für die Hochschulpolitik, Sondergutachten Nr. 30, 2000.
- Deutscher Richterbund, Stellungnahme zum Grünbuch der Kommission der Europäischen Gemeinschaften … sowie über seine Aktualisierung, http://www.drb.de (Stand: 6.6.2006).
- https://de.wikipedia.org/wiki/Klaus-J%C3%BCrgen\_Melullis (Stand 21.07.2015).

#### **b) Literaturverzeichnis:**

• Bachmann, Gregor, Habilitation Thesis Review – Peer Zumbansen, Innovation und Pfandabhängigkeit …, 5. German Law Journal Nr. 7 (2994), http://www.germanlawjournal.com (Stand: 24.8.2005).

### **V. Präsentation**

**Art und Umfang des mündlichen Vortrags** und der **Präsentation** des Themas variieren je nach Seminarveranstaltung. Einzelheiten erfahren Sie von Ihrem Seminarleiter.

## **IV. Praxistipp**

Die juristische Fachdatenbank Beck-online ist für juristische Recherchen äußerst hilfreich. Sie können diese im Rahmen des KIT-Abos, ggf. über Ihren VPN-Zugang, kostenlos auch über die Seiten KIT-Bibliothek nutzen.

Gleiches gilt etwa für das etwas weniger umfangreiche Angebot von SpringerLink. Als angemeldeter Bibliotheknutzer gelangt man z.B. zu Beck-online über die Seite der Bibliothek über den Link "Suchen und Finden"  $\rightarrow$  "Fachdatenbanken"  $\rightarrow$  "Fachdatenbanken DBIS"  $\rightarrow$  "Rechtswissenschaften"  $\rightarrow$  "beck-online", oder über diesen Link:

http://rzblx10.uni-regensburg.de/dbinfo/dbliste.php?bib\_id=kit&colors=3&ocolors=40&lett=f&gebiete=15

Insbesondere für die Urteilssuche eignet sich zudem die Datenbank "Juris". Via Beck-online sollte aber mehr als genug Kommentar- und Aufsatzliteratur verfügbar sein, die für Sie in Karlsruhe neben den KIT Bibliotheken ansonsten nur in wenigen gedruckten Exemplaren - etwa in der Badischen Landesbibliothek zugänglich ist.